## **Download Adobe Photoshop Cs5 Me Arabicenglish BEST**

Cracking Adobe Photoshop is a bit more involved, but it can be done. First, you'll need to download a program called a keygen. This is a program that will generate a valid serial number for you, so that you can activate the full version of the software without having to pay for it. After the keygen is downloaded, run it and generate a valid serial number. Then, launch Adobe Photoshop and enter the serial number. You should now have a fully functional version of the software. Just remember, cracking software is illegal and punishable by law, so use it at your own risk.

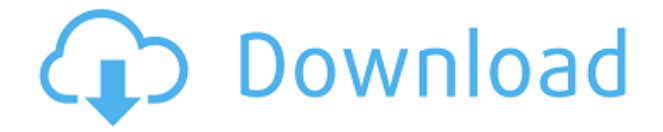

Since the day it was unleashed into the world, the HX20V has had fairly robust raw processing (NONE) and image browsing features. The HX20V did not originally come with a RAW Canon developer's kit. So, to edit the RAW files created by the Sony camera, it was necessary to use a separate processing program. That was a hindrance for many Nikon shooters, but there were a few who could use Lightroom 4. However, Lightroom 5 now allows you to use Canon's Digital Photo Professional (DPP) or Lightroom itself to edit the processed RAW files. This is an exciting addition to the HX20V that is sure to ensure more photographers use them. Even the best software has some deficiencies. Lightroom has a couple of shortcomings. First is the availability of certain settings, such as exposure correction and color, which is limited to that used in Lightroom 4. This is strictly an inconvenience, but with this update, you are no longer forced to use a secondary program to correct your images. Second, Lightroom is sometimes cumbersome—and sometimes slow—when trying to move individual photographs or albums to another folder and perhaps into an entirely different catalog.

"Up until now, Photoshop has been built entirely to assist Photographers. It now provides advanced post-processing features for all kinds of digital content across the entire Creative Cloud portfolio, including videos, 3D and motion graphics, pages and websites. The addition of social tools means that anyone can now create stunning videos to share and connect with their audience online, no matter where they work. Any Photoshop document can be used directly in our online creative suite, and any video, graphic or website project can be personalised with unique textures, colour palettes and design elements.

## **Download Adobe Photoshop CC 2018 Version 19With License Code PC/Windows x32/64 2022**

Instead of worrying about using so many software, it is enough to understand that Adobe Photoshop is the ideal one—it is an effective platform where to express your creativity and to streamline your projects. It has a plethora of features to enable you to enhance and retouch all sorts of photos. Now, you can test your creativity by learning to apply some visual templates such as backgrounds, papers, fonts and frames. Each of these elements can be applied seamlessly in a wonderful way. After experimenting with this software, you might come across your favorite. There are thousands of templates available out there, and Adobe PhotoShop Elements is an exciting way to create great looking visuals. You will be able to customize them as you like. So, let's dive in further to get you good at Photoshop. PhotoShop, or adobe photo shop is a photography software program used by professional and amateur photographers to crop, enhance, retouch, and edit images. PhotoShop is a comprehensive and integrated toolset that runs on– Armed with the knowledge of Photoshop, you need to know some basics first. Mostly, it is the concepts followed to get started. The very first thing you want to do is to choose a preset template for your photo. This can be done using the preset frames and themes that are available on the internet. It is a great way to start with the program. The next thing you need to do is choosing the right size of the image where you want it cropped. Make sure you do not get the small version and the big version. It is important that you choose the right size because the sooner you fix the mistakes, the faster you will be. If you don't know how to tweak the photos you will have to keep delaying things. This is where Adobe might come to your rescue. 933d7f57e6

## **Download free Adobe Photoshop CC 2018 Version 19(LifeTime) Activation Code With Activation Code [Mac/Win] [32|64bit] 2023**

There are many reasons why **PhotoShop** is one of the most popular graphic designing software, but mainly it is the fact that it is great for all graphics related tasks like photo editing, web design, image manipulation etc. and is super easy to use. One of the things **Adobe Photoshop** really gets right is that every tool has its own workflow, and not all tools work the same; you need to learn how to use each tool appropriately. It has been perfect for years now. You can find hundreds of articles out there detailing the features of this feature rich photo editing app. The only reason why this **Adobe Photoshop** feature is not here is because it has been top. Possible one of the most mindblowing new features from Photoshop for the year ahead is the introduction of **Neural Filters**. It's actually a new workspace within Photoshop with filters powered by Adobe Sensei. Equipped with simple sliders, you can make magic happen such as changing your subject's expression, age, gaze or pose in the time it takes you to say "AI technology". It's now 2013, and it is the year after the iPad was released. By the end of 2011, there were 5 million iPads out there. To give you an idea of how powerful the iPad has grown, it has been calculated that in December 2011 Apple sold 12,200 iPads per day in the USA. That is more than 4.6 million iPads by the end of 2011 in the **USA**. The statistics don't lie. So if you want to finally work and animate on the iPad, you have arrived at the right place. There are many free and premium photo apps and photo editing apps available for the iPad. Most of these apps are apps that are in the AppStore.

adobe photoshop cs2 english download adobe photoshop cs6 english download photoshop free download english version photoshop free download english adobe photoshop english free download adobe photoshop english fonts free download photoshop in english free download photoshop download english version adobe photoshop free download english version download adobe photoshop english version

Think of a software photo editing tool, and you've probably imagined it pretty close to Photoshop; it's about twice as big, has twice as many tools, and doesn't have as much of a focus on design. Adobe Photoshop Lightroom is a fraction of the size of Photoshop, with a focus on organizing your photos irrespective of the software they're in. It's also software that's less likely to slow down a computer than Photoshop. The best of the bunch? That's really up for debate; each one has their niche, and Parterre is the fastest, most robust alternative to Photoshop. This is partly because you can't beat a free tool, but also because they offer a lot of specialized editing tasks that are difficult to do with similar tools. With the original Lightroom, you could make multi-stop film-like effects with the levels palette, and you can still do many of those things in a similar fashion using Photoshop, like the subtle "grain reduction" on the image below. Other graphic software that provides similar editing features include **Adobe's own Photoshop Lightroom** and **Adobe's Lightroom** , as well as **Nirsoft's Photo Compress/Archive** , which is available for Windows, Mac and Linux. If Lightroom feels cluttered, these are great freeware alternatives. Batch renaming can be done in Lightroom by using the Labels master pane, which you can see here. Lightroom adds much of its functionality via the context-menus, which you can see on the right of the screen in the screenshot below.

LOS ANGELES--(BUSINESS WIRE)-- Today, Adobe (Nasdaq:ADBE) announced at Adobe MAX – the world's largest creativity conference – new innovations in Photoshop that make the world's most advanced image editing application even smarter, more collaborative and easier to use across surfaces. With the new Share for Review (beta) app, users can conveniently collaborate on projects without leaving Photoshop, and new features make editing images in a browser far more powerful. Additionally, the flagship Photoshop desktop app adds breakthrough features powered by Adobe Sensei AI, including selection improvements that enhance the accuracy and quality of selections, and a one-click Delete and Fill tool to remove and replace objects in images with a single action. Overall, Adobe Photoshop is the best option for experienced designers in need of highly advanced photo creation and editing features. Photoshop's tool kit is built for a variety of use cases and is highly adaptable. However, this flexibility comes at the expense of an easy learning curve. LOS ANGELES-- (BUSINESS WIRE)-- Today, Adobe (Nasdaq:ADBE) announced at Adobe MAX – the world's largest creativity conference – new innovations in Photoshop that make the world's most advanced image editing application even smarter, more collaborative and easier to use across surfaces. With the new Share for Review (beta) app, users can conveniently collaborate on projects without leaving Photoshop, and new features make editing images in a browser far more powerful. Additionally, the flagship Photoshop desktop app adds breakthrough features powered by Adobe Sensei AI, including selection improvements that enhance the accuracy and quality of selections, and a one-click Delete and Fill tool to remove and replace objects in images with a single action.

[https://new.c.mi.com/global/post/473595/Download\\_50\\_Shades\\_Of\\_Grey\\_Movie\\_Mp4\\_Hindi\\_2021](https://new.c.mi.com/global/post/473595/Download_50_Shades_Of_Grey_Movie_Mp4_Hindi_2021) <https://techplanet.today/post/free-willy-un-amico-da-salvare-2-hd-1080p-full-moviel-fixed> [https://new.c.mi.com/my/post/410639/Izotope\\_Ozone\\_6\\_Advanced\\_\\_BEST\\_\\_Keygen\\_326](https://new.c.mi.com/my/post/410639/Izotope_Ozone_6_Advanced__BEST__Keygen_326) [https://new.c.mi.com/my/post/412088/Free\\_VERIFIED\\_Download\\_Solution\\_Of\\_Analysis\\_Of\\_Lin](https://new.c.mi.com/my/post/412088/Free_VERIFIED_Download_Solution_Of_Analysis_Of_Lin) <https://techplanet.today/post/hptuners-vcm-suite-portable-full-crack-download> [https://new.c.mi.com/th/post/785490/Capella\\_7\\_Key\\_Generator](https://new.c.mi.com/th/post/785490/Capella_7_Key_Generator) [https://new.c.mi.com/th/post/788778/Radminv34WithKeymaker-EMBRACErar\\_Serial\\_Key](https://new.c.mi.com/th/post/788778/Radminv34WithKeymaker-EMBRACErar_Serial_Key) [https://new.c.mi.com/th/post/785541/Metatrader4expertadvisorcracked\\_REPACK](https://new.c.mi.com/th/post/785541/Metatrader4expertadvisorcracked_REPACK) <https://techplanet.today/post/vaaranam-aayiram-full-movie-download-kickass-torrent-better> [https://new.c.mi.com/ng/post/36494/Driver\\_Spca1528\\_V2220\\_M\\_Setup\\_Exezip](https://new.c.mi.com/ng/post/36494/Driver_Spca1528_V2220_M_Setup_Exezip) [https://new.c.mi.com/global/post/477844/Rsoft\\_Photonics\\_Cad\\_Suite\\_Cracked\\_WORK](https://new.c.mi.com/global/post/477844/Rsoft_Photonics_Cad_Suite_Cracked_WORK) <https://techplanet.today/post/samsung-clone-s8-flash-file-mt6580-s8-dead-lcd-fix-firmwae> [https://new.c.mi.com/my/post/411957/Separation\\_Studio\\_Crack\\_Free\\_Download\\_UPDhttps\\_Sco](https://new.c.mi.com/my/post/411957/Separation_Studio_Crack_Free_Download_UPDhttps_Sco) [https://new.c.mi.com/th/post/783294/HACK\\_Adobe\\_Photoshop\\_Lightroom\\_52\\_Final\\_32\\_Bit\\_Chi](https://new.c.mi.com/th/post/783294/HACK_Adobe_Photoshop_Lightroom_52_Final_32_Bit_Chi) [https://new.c.mi.com/my/post/410634/Prokon\\_Structural\\_Analysis\\_And\\_Design\\_Keygen\\_Crack](https://new.c.mi.com/my/post/410634/Prokon_Structural_Analysis_And_Design_Keygen_Crack)

Designers and creative professionals use Photoshop Beyond to create stunning designs for websites, mobile apps, videos, eLearning, and more. Designing is more than a task; it has become an activity. It's the focus of our daily lives. And it's the one thing they can control. You can enter and delete styles via the drop-down boxes in the panel.

Double-clicking applies styles in the selected group;

Continuous typing in the panel window.

A shortcut can be assigned to a first character of the phrase. The formatting toolbar is divided into two sections.

Normal modes include Text, Line, Shape, and Pattern, which are available from various menu items. With the right-mouse button, you can launch the Style dialog from within the regular color palette window.

Blend modes include Dodge, Burn, and "keyword." You can see them in the Basic and Other menu

items.

You can drag the targeted object to any location in the image, and it will be replaced with the style. Multiple objects can be selected at one time, and you can apply one style to each object, modify specific attributes for each target, and merge them into the master style.

For more information, see the "Edit Style" Help topics. You can have a single style in six formats, and a few formats convey information on where the style should be applied.

You can assign selected objects to a style and then use that style often. Your custom styles can be written to a collection and it can be referred to by a name.

You can apply a style to masked objects.

You can create a style from an object in the

"Create" menu and apply it to another image.

You can use the "Create" menu to create a style and then apply it to your images.

You can turn a style, found in the collection, to a normal style with the "Edit" menu option.

The Compendium of Content is regularly updated and expanded to support the new features and tools available in today's creative workflow. This book and other content are also available within the Adobe Creative Cloud for free and on mobile, so you can get immediate access to your favorite learning content wherever you are. Feel free to continue to explore other Compendium chapters and content as well. Other enhancements include a new performance measurement tool that now includes a graphics-processor interface and can be loaded to local files instead of saving to EPS files, Improved Live Mask. Live Mask and the Spot Healing Brush now are available as a 32-bit color filter and are completely editable, in addition, to Spot Healing Brush can now be used one image at a time in addition to a group of images. Moving to a new version requires a free upgrade (terms and conditions apply), which can be downloaded and installed within 9 days of purchase. Adobe Photoshop Elements 2020 costs \$29.99 for a single user license, and you can download it here. P.S. Many new features in Photoshop Elements are designed to make it easier to search documents on the web and work with them in Photoshop. Perhaps you don't always need a separate set of graphics software to edit or publish. When you have a new electronic version of a file that has not been opened, the cloud tools make it easier than ever to view and work with it. For example, you can view it right from your phone. You don't even have to open your computer. You can tag it and add notes to it, search it, filter it, and use it as a source in Adobe Photoshop.